# **GLN Bulk CSV Text Submission File Layout (All Fields\*, CSV Format)**

The GLN Bulk CSV Text Submission File Layout allows you to create up to 1,000 transactions using a spreadsheet, like Microsoft Excel, saved in Comma Separated Value (CSV) format. The following transactions are supported:

Update, Add, Add to Subset, Delete from Subset, Demographic Lookup, Identifier Lookup, and Reactivation.

This file can be loaded directly from the AGIIS website, by clicking on the Files Menu>Upload Files or by placing the file in the GLN\Inbound folder of your login directory under NAPD.AGIIS.org.

A complete list of submission codes can be found in AGIIS under the Links Menu>GLN Bulk>Submission Codes Text. Please refer to the bottom of this document for instructions on how to submit the file, character encoding, file naming convention, and CSV formatting.

Please note that all 56 columns (Excel columns A through BD) must be included on each row of the spreadsheet.

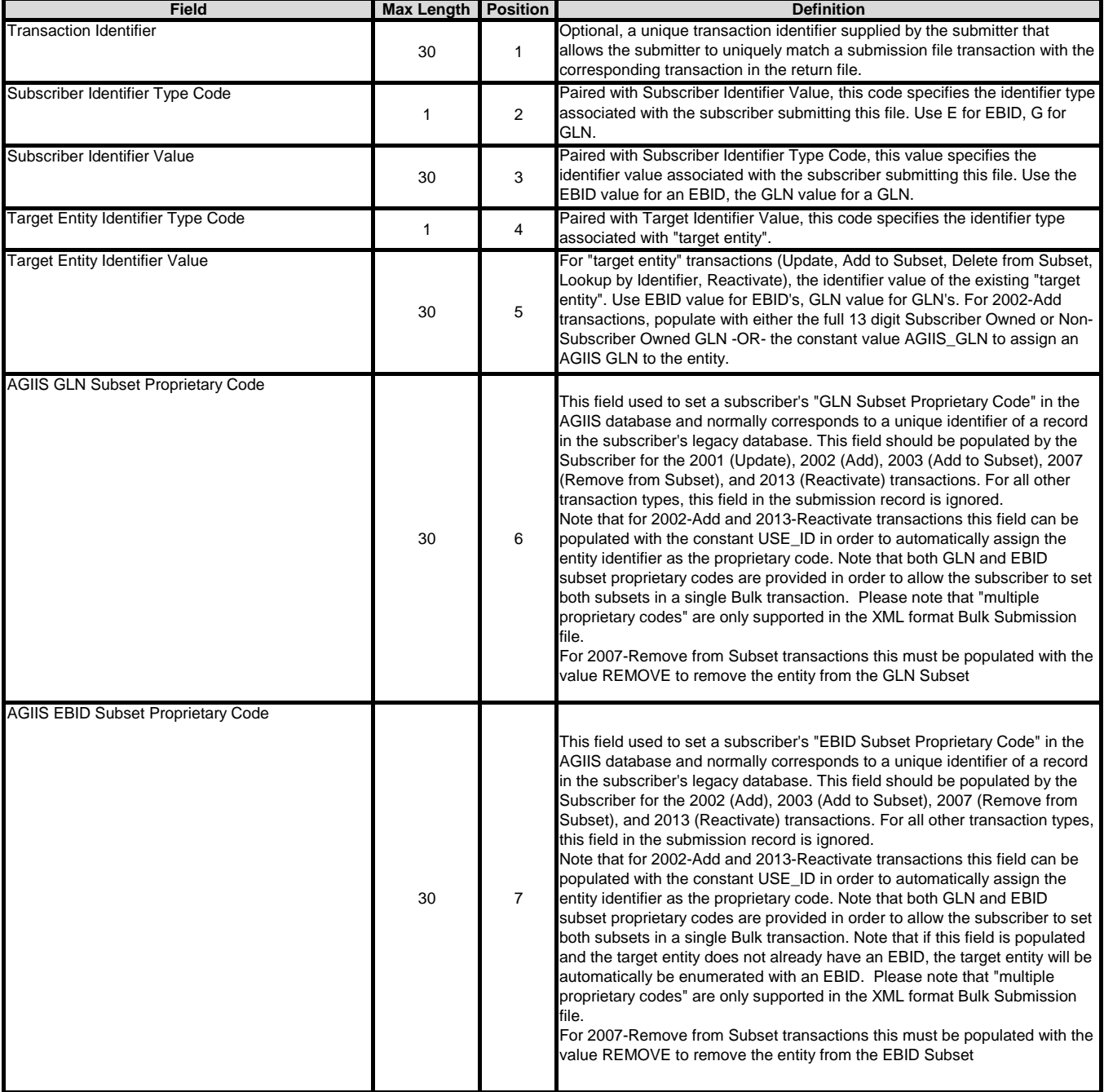

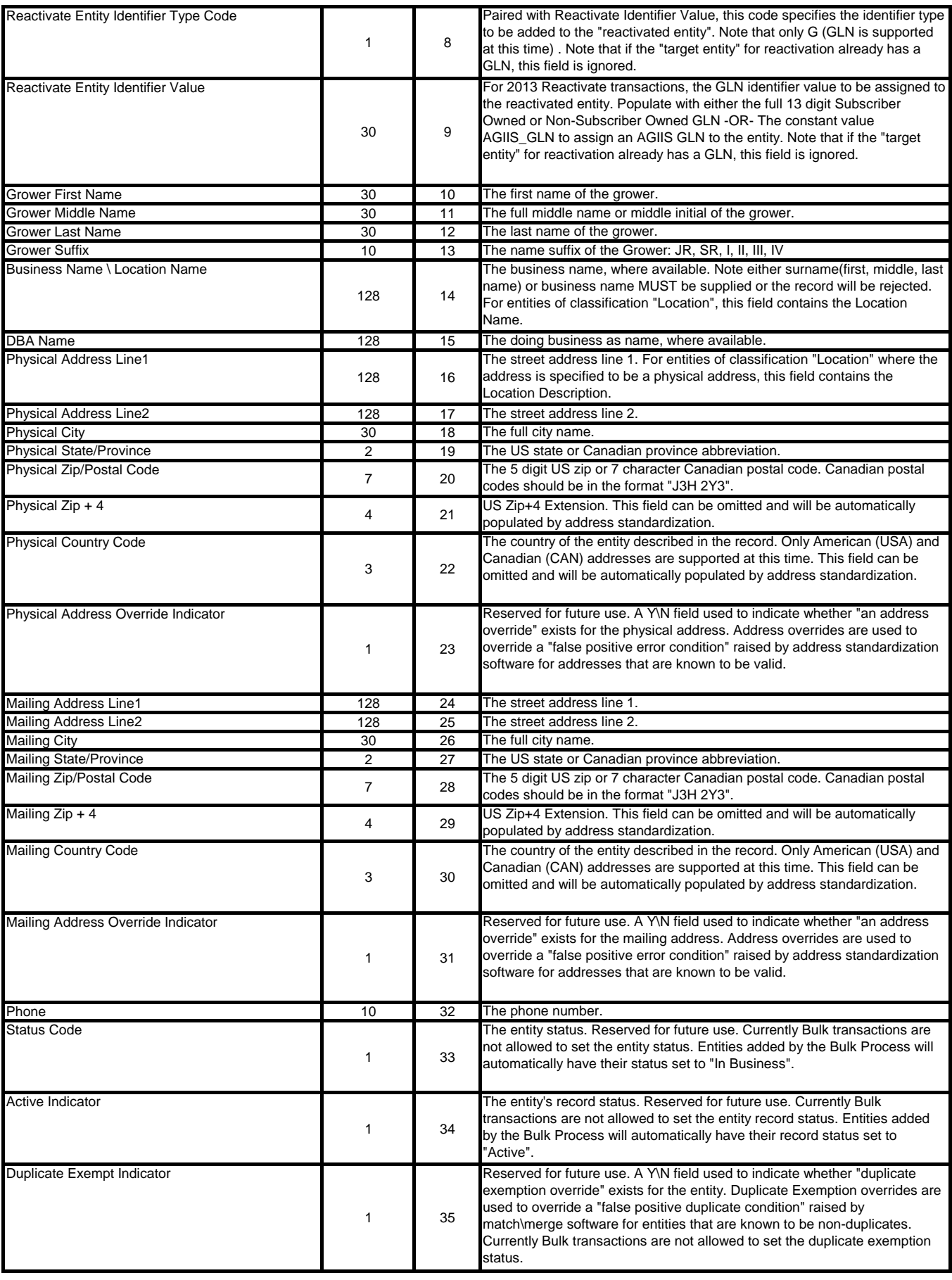

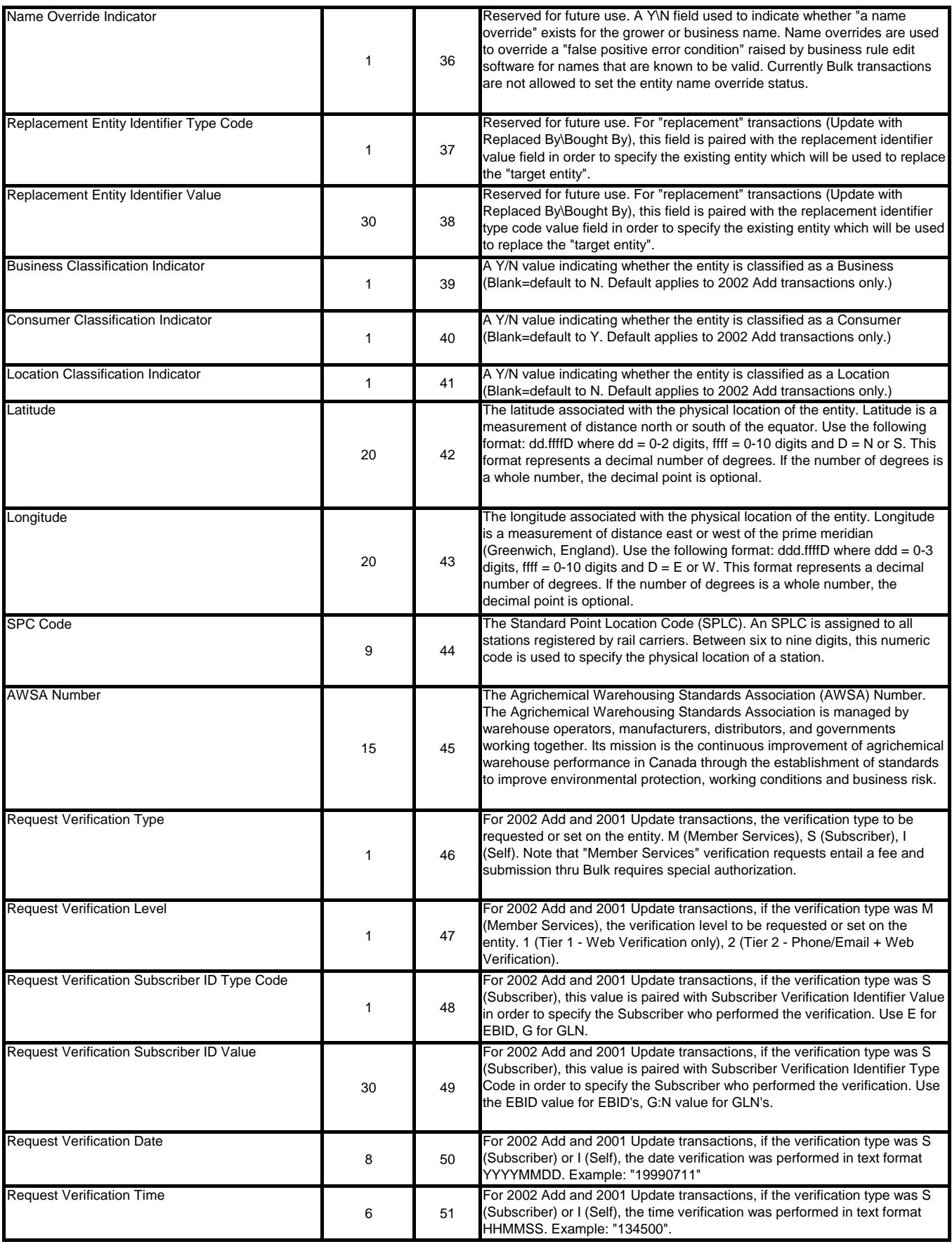

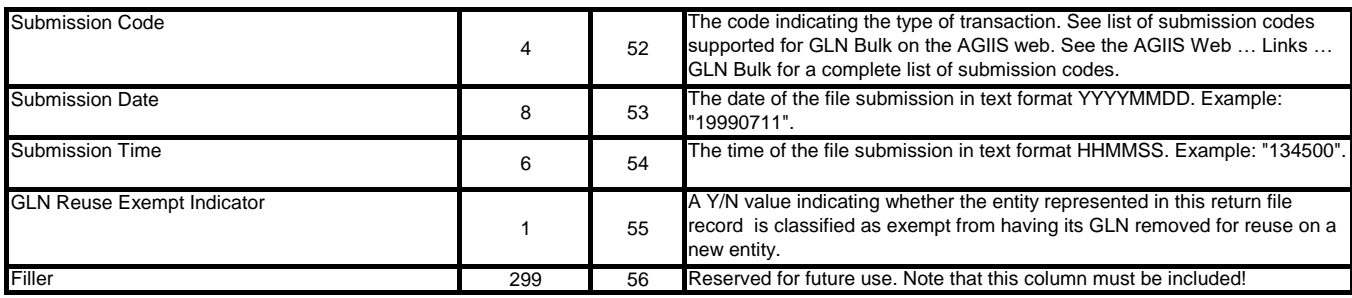

### *File Uploading and Downloading via FTP*

Files should be uploaded to the NAPD.AGIIS.ORG ftp site in the \GLN\INBOUND folder of your login directory. Return files will be placed in the \GLN\OUTBOUND folder. Please contact the Member Services to obtain FTP access.

#### *Character Encoding*

Although it is fine to submit the file with standard ASCII text encoding (if you do not have any "foreign" multi-byte characters in your input data), you should be prepared to interpret the return file as UTF-8 encoded. This is because AGIIS supports UTF-8 encoding (primarily for French Canadian names and addresses) and it is possible that you will receive records in your return file with such characters (e.g. the data you submitted was matched to an existing record in AGIIS that had the foreign characters).

#### *File Naming Convention*

Files must be named in accordance with the following example: 1100046503738\_20121018000001.csv where:

 1100046503738 is the submitting subscriber's GLN

 20121018000001 is a date\time stamp in YYYYMMDDhhmmss format

## *CSV Formatting*

Standard CSV file formatting is required (this will be done automatically if you "Save As" an Excel file as CSV). All fields are treated as text columns. Fields with embedded commas must be delimited with double-quote characters. Fields that contain double quote characters must be surrounded by double-quotes, and the embedded double-quotes must each be represented by a pair of consecutive double quotes. Please note that all 56 columns (Excel columns A through BD) must be included on each row of the spreadsheet.